## SAP ABAP table CCGLV PREORH {Generated Table for View}

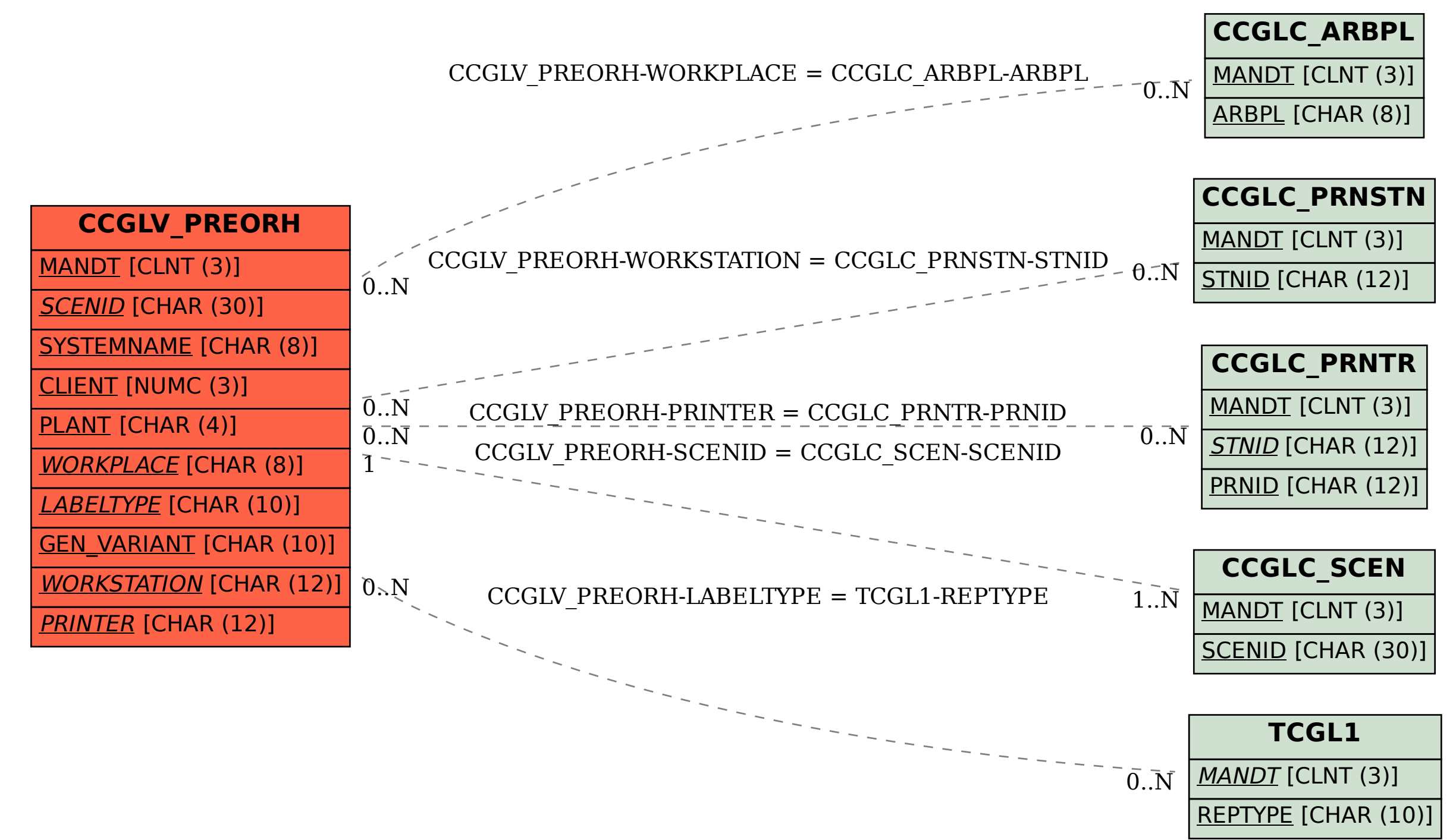